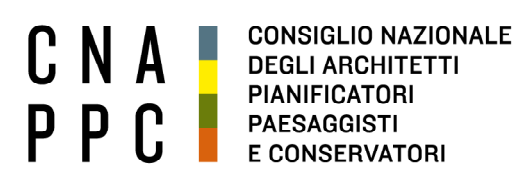

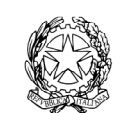

presso il Ministero della Giustizia

via di Santa Maria dell'Anima 10 00186 Roma | Italia tel +39.06.6889901 | fax +39.06.6879520

direzione.cnappc@archiworld.it direzione.cnappc@archiworldpec.it www.awn.it

**Circolare n. 120 Prot.: 0002127** 

Cod. E20B/P2 Protocollo Generale (Uscita) Cod. OR/or cnappcrm – aoo generale **Data: 26/09/2017**

Ai Consigli degli Ordini degli Architetti, Pianificatori, Paesaggisti e Conservatori **LORO SEDI**

*Oggetto:* Posta AWN – Censimento.

Questo Consiglio Nazionale, volendo completare entro l'anno la riorganizzazione della posta AWN iniziata con il trasferimento del servizio sulla nuova piattaforma, ha inviato, in questi giorni, agli utenti awn, una email per preannunciare l'avvio di un censimento sul mantenimento della/e casella/e awn.

L'attività di censimento è volta sostanzialmente a disattivare le caselle nel tempo attivate e non più utilizzate che rappresentano un aggravio economico significativo e nel contempo un rischio per la sicurezza e stabilità del sistema di posta (molte vecchie caselle hanno password deboli facilmente individuabili da programmi spider).

Vi inoltriamo il testo fatto recapitare ai professionisti utenti awn in modo che possiate, qualora richiesto, dare conferma dell'attività in corso.

Al fine di raggiungere tutti i professionisti interessati, invitiamo comunque gli Ordini a darne massima diffusione attraverso i consueti canali di comunicazione.

E' gradita l'occasione per inviare i migliori saluti.

*Il Consigliere Segretario Il Presidente* 

(arch. Fabrizio Pistolesi)(arch. Giuseppe Cappochin)

All.c.s.: Testo preavviso utenti awn.

Gentile professionista,

nell'ottica di una riorganizzazione del servizio di posta awn, al fine di fugare dubbi sulla veridicità di quanto verrà trasmesso, ti preannunciamo che riceverai, nelle prime settimane di ottobre 2017, una email con l'oggetto "Censimento caselle AWN" in cui sarai invitato a esprimere tempestivamente la volontà di mantenere attiva/e la/e tua/e casella/e awn.

Nella pagina web del censimento (il cui link sarà riportato nella email che riceverai) dovrai preliminarmente accreditarti con le credenziali di "Accesso centralizzato ai Servizi Awn".

Se non sei in possesso delle credenziali, ti invitiamo a registrarti, fin d'ora, così da poter essere operativo al momento della ricezione della email. Per la registrazione devi andare all'home page del portale awn (www.awn.it) e cliccare su "LOGIN AWN" posto in alto a destra della pagina.

Cordialmente.

I Servizi informatici del CNAPPC